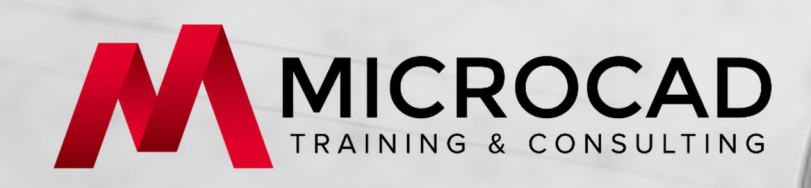

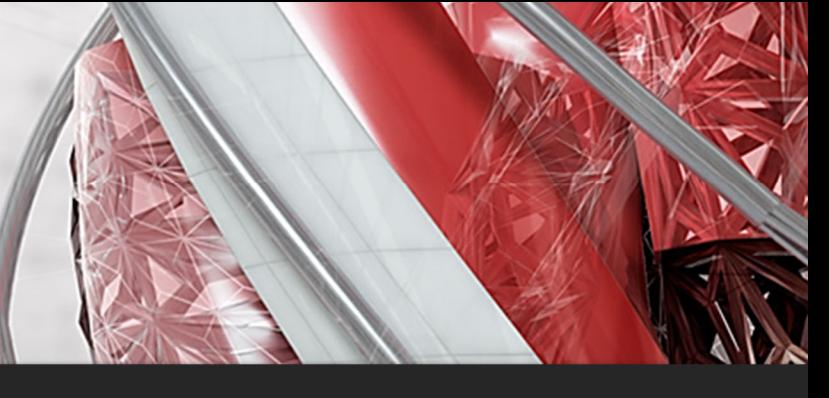

# **AC101: AutoCAD 1 ‐ Fundamentals**

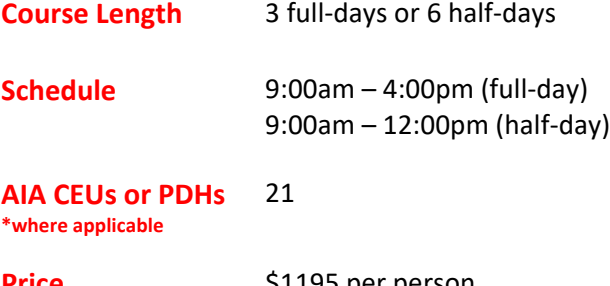

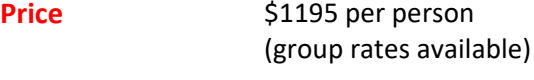

## **Designed for**

This course is designed for new or occasional AutoCAD / AutoCAD LT software users who require comprehensive training.

# **Prerequisites**

It is recommended that students have a working knowledge of basic design/drafting procedures and terminology, as well as experience with a recent version of Microsoft Windows.

## **What you get**

Students will get classroom access to the software and Autodesk Authorized Training courseware (these can be purchased in addition to the training) and the knowledge to get started with AutoCAD.

#### **Notes**

The course length is a guideline. Course topics and duration may be modified by the instructor based upon the knowledge and skill level of the students.

All courses will be taught on the most current release, depending on availability of courseware.

## **Training Center Locations**

ONLINE Hauppauge, NY Watertown, MA Albany, NY Meriden, CT Greenville, PA Bound Brook, NJ Roanoke, VA

Portland, ME Chattanooga, TN

# **Course Plan**

The AutoCAD 1 ‐ Fundamentals course was designed to enable you to create, modify, and work with a 2D drawing in the AutoCAD software. This course begins by teaching the basic tools for creating and editing 2D drawings, then continues to explore the tools used to annotate drawings by adding text, hatching, and dimensions. More advanced tools, such as working with blocks and setting up layouts, are also introduced to improve your efficiency with the software. The intent of this course is to show the essential tools and concepts in AutoCAD.

## **Topics Covered**

- **Understanding the AutoCAD workspace and user** interface
- Using basic drawing, editing, and viewing tools
- Selection tools
- **•** Drawing precision tools
- **Organizing drawing objects on layers**
- **Using advanced object types**
- **Working with objects properties**
- **Measuring objects**
- Advanced editing commands
- Using reusable symbols (blocks)
- Adding text, hatching, and dimensions
- **Preparing a layout to be plotted**
- **Printing settings**

## **For more information, please contact our main office:**

**MicroCAD Training & Consulting 440 Arsenal Street Watertown, MA 02472**

**Phone: 888‐355‐0081 Fax: 617‐923‐7006 mtcinfo@microcad3d.com www.microcad3d.com**

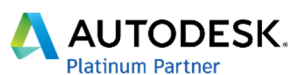

Architecture, Engineering & Construction Engineering, Natural Resources & Infrastructure **Product Design & Manufacturing** 

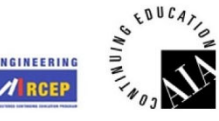